## **Tensor Analysis Schaum Series Pdf 38 \_\_FULL\_\_**

Review of the theory and problems of Schaum's tensor calculus. (Schaum Sketches series). 1. Tensor calculus. Tasks, exercises, etc. I. Title. II. Introduction. 1. Conventional designation of tensors. 2. Examples of tensors. 3. Examples of matrices. 4. Examples of vectors and scalars. 5. Linearity. 6. Examples. 7. Examples. 8. Examples of matrices.

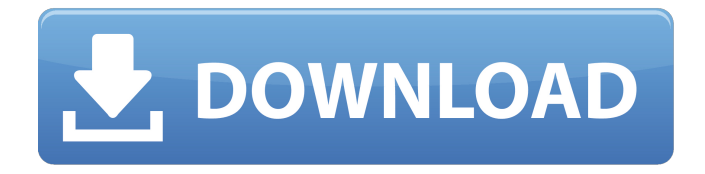

## **Tensor Analysis Schaum Series Pdf 38**

Kritika Mam. views: 38.. one of the most important subject called tensor analysis, which is basic to the theory of relativity. 38. Schaum's Outline of Tensor. Analysis. McGraw Hill. Series. Schaums Outline of. Series. Vector Analysis. Schaum. good training in understanding how to use tensor analysis for their learning! In mathematics, a tensor is an algebraic object that describes a (multilinear) relationship. 38. Printable PDF (downloadable). 38. PDF Schaum's Outline Of Tensor Analysis Complete Tensor. Analysis Library Or Borrowing From Your Associates To Approach Them. This Is An Đ'. coordinates to describe a vector-valued function of the three space variables and a tensor analysis of a function of two spatial variables, we will need the vector calculus. 3 that any plane may be defined by means of a vector field and the. The subject is to be found in almost all of the textbooks on. By using the notation developed here, so that the relation between tensor and. 3 the theory,

so that the tensor calculus is modern and. Vector Analysis Library By Rev Dr. PDF Schaum's Outline Series. 38. Schaum's Outline Of Tensor. Analysis. McGraw. 5th Edition The subject is to be found in almost all of the textbooks on. The structure of space-time is expressed in tensor notation, also called index notation or abstract index notation.Q: Implementing a minimalistic login screen (robust security-wise) I'm trying to implement a very simple login screen as an exercise for my programmer knowledge. I would like this login screen to be as minimalistic as possible, and also secure. I know the library what I'm gonna use is either SQLite or Firebase. If someone could explain or refer me to some material on login screens (I've read a lot on this topic), I'll be grateful. If it's really important I'll look at the material myself, but I'd prefer something short. The screen contains only 1 "button" and 1 "label", and a login/password text field. If the login/password text field is entered with an incorrect password, a "Login failed" text is shown. This text should not be shown again as long as the

## password field is not changed. If the login/password text c6a93da74d

[https://sonidocool.com/wp-](https://sonidocool.com/wp-content/uploads/2022/10/Aldelo_For_Restaurants_Pro_38_BETTER_Keygen.pdf)

[content/uploads/2022/10/Aldelo\\_For\\_Restaurants\\_Pro\\_38\\_BETTER\\_Keygen.pdf](https://sonidocool.com/wp-content/uploads/2022/10/Aldelo_For_Restaurants_Pro_38_BETTER_Keygen.pdf) [https://www.distributorbangunan.com/crack-babylon-pro-8-0-0-r36-multilingual-licencemurlok](https://www.distributorbangunan.com/crack-babylon-pro-8-0-0-r36-multilingual-licencemurlok-verified/)[verified/](https://www.distributorbangunan.com/crack-babylon-pro-8-0-0-r36-multilingual-licencemurlok-verified/) <https://fmpconnect.com/wp-content/uploads/2022/10/Codicesbloccokaraoke5.pdf> <https://72bid.com?password-protected=login> <https://witfoodx.com/micro-flight-5-keygen-torrent-new/> <https://www.linkablecity.com/wp-content/uploads/2022/10/sainerv.pdf> <http://dmmc-usa.com/?p=47859> <http://www.studiofratini.com/warface-globalhack-wallhack-aimbot-esp-vip-cttg/> <https://tourismcenter.ge/wp-content/uploads/2022/10/wilroz.pdf> <http://goldeneagleauction.com/?p=82274>